# **Photoshop Icon Image Download [REPACK]**

Adobe Photoshop is a great program and is very popular with graphic artists. This makes it pretty easy to crack, which is a shame because it's a great program, and you should check it out. And remember, crack is not a form of piracy. It's perfectly legal to crack software. Just don't let the software companies find out! Installing Adobe Photoshop is relatively easy and can be done in a few simple steps. First, go to Adobe's website and select the version of Photoshop that you want to install. Once you have the download, open the file and follow the on-screen instructions. Once the installation is complete, you need to crack Adobe Photoshop. To do this, you need to download a crack for the version of Photoshop that you want to use. Once you have the crack, open the file and follow the instructions to apply the crack. After the crack is applied, you can start using Adobe Photoshop. Be sure to back up your files since cracking software can be risky. With these simple steps, you can install and crack Adobe Photoshop.

# [Download File](http://dawnloadonline.com/asses/conditioning/ZG93bmxvYWR8Vm84Tkdkc2ZId3hOamN5TlRreU5UYzBmSHd5TlRrd2ZId29UU2tnVjI5eVpIQnlaWE56SUZ0WVRVeFNVRU1nVmpJZ1VFUkdYUQ/coops/UGhvdG9zaG9wIENDIDIwMTUgdmVyc2lvbiAxNgUGh/corduroy/)

If you're not an Adobe Creative Cloud member, the estimated review time for a single reviewer is 1 hour to 3 business days, depending on the file size and number of comments. If you are a Creative Cloud member, the review time can be reduced to 1 hour to 4 hours, depending on the size and number of comments. Adobe launched the aptly-named **Creative Cloud** suite, which includes a free version of Lightroom at a level that it is common to compare to Microsoft Office; if you're a Windows user, that is entirely fair. Lightroom also has powerful features that compliment Photoshop. In this review, we'll see if HDR imaging, modern presets, and a handful of new features that touch and segment images make Adobe's photography management software a better fit for serious photographers. You may have Adobe Photoshop, but do you know what it's capable of? Without some understanding of the different tools, you're not going to get the most from Photoshop. Thankfully, Photoshop is a pretty big topic, and you can't master it in one day. To help get you started, we've put together this tutorial on learning to use Adobe Photoshop. Denny's how-tos, written by our own expert writer Jill Strang, will show you over the course of this **Photoshop tutorial how to use Adobe Photoshop** on a Mac. Welcome to our **Adobe Photoshop CC review**. We've got an all-new version of the incredibly popular photo and video editor and we've unlocked some exciting new features for you! We'll be breaking down each of them here, one at a time. If you're already a pro at Photoshop or if you're just familiarizing yourself with the latest version, then you'll love what's in store. Let's get to it!

#### **Download free Photoshop CC 2015 Version 16Product Key Serial Number Full**

## **Torrent {{ updAte }} 2022**

There is a great Photoshop tutorial for beginners that shows how to do all the basic repairs and fixes. It has very clear instructions that help you understand what the tools do. The final part of the tutorial teaches you how to create a variety of effects. "Welcome to the Lighting FX software, the official toolbox of the Adobe Photoshop team. This feature was developed to help you more fully control the physical characteristics of your images, such as lighting, color, and texture. With the Lighting settings, you can now use the Curves tool to adjust the hue, saturation, and luminosity of your images, or you can use the Spherical Dial tool to adjust the intensity of the lighting in a more intuitive manner. " The Content-Aware Scaling feature was developed to help make your image updates quicker and easier. Although this feature is primarily to speed up the updating of an image, it can be used for anything from retouching to content creation. There are three distinct areas of color in content. You have "light", "preset colors", and "unique colors". You can select any of the different color types to match your images, adjust or add various color presets, or create your own new custom colors.

I bought the Photoshop CC (creative cloud version 7) and needless to say, it was a great decision for me. While I didn't use the other versions, I have contacts who told me that the CS version 6 is the way to go if you don't plan on extensively upgrading your software. In my opinion, you should be looking at how much you are willing to pay for your Photoshop - between 4 to 8 dollars a month is a good amount. e3d0a04c9c

## **Download Photoshop CC 2015 Version 16License Key {{ Hot! }} 2023**

The Photoshop keyboard shortcuts listed under the Application Shortcuts section can be customized to suit your workflow. You can assign a keyboard shortcut to practically anything from one of the 27 built-in tool modes to a standard command – like erasing part of a selection, opening the Screen Adjustments panel, and so on. If you open the Appearance dialog (Edit >> Preferences >> General) and check the Keyboard Shortcuts checkbox, you can control all functions from shortcuts you select from a list. Use the adjustment brush to apply an instant filter to your image. Starting with some of Adobe's presets, you can quickly dissolve the photo of your choice into a texture or make it more retro with a striped or mosaic filter. The Clone Stamp is one of the most useful tools in any imageediting application -- and that's largely because it can be used to clone large sections of an image, including objects or even subjects. You can use the Clone Stamp and other tools on a single layer. Just make sure the adjustments properties set in the Preferences dialog don't overwrite what you're fixing. You can use the Clone Stamp with the eraser tool to absorb loose objects. If you use the eraser, Photoshop Elements overwrites only the pixels that were previously selected for cloning, ensuring that the rest of the original photo is preserved. You can also clone a portion of an image without the entire area click-clicking into the Edit menu, and the Clone Stamp tool comes with a shortcut key of Option-T (Alt-2).

photoshop app icon download download arrow icon photoshop download brush icon photoshop select download speed icon photoshop how to download icons for photoshop photoshop images download layers sites to download images for photoshop how to download images for photoshop adobe photoshop 2020 v21.2.4 crack free download photoshop cs6 actions free download

Photos of the Week Gallery is the feature which shows you the recent news from the best photographers in the world. By choosing the chosen project, we will show you their best work. It makes your mobile photos very special and unique. Clic on the thumbnail of the favorite Photo of the Week. Tap "Done" to exit the editing screen or tap "Edit" to open the editing screen (see above). Next, edit the image as you wish. Your work will be saved at the end. Tap "Done" to save your changes. Photoshop CC 2017 has some exciting new features. Let's have a look at them and some details about the new features.

- New Photoshop File Formats New in the CC version is the support for new file formats. This includes features like ICC color profile support, layered PNG optimization, and support for color management files.
- Adobe Filter on Demand You can use any filter in the current state of creativity. Just go to Filters panel, launch the filter, access its options, and adjust the filters working on.
- Create Adobe Cloud Projects with native text editor . The new CC version provides support for subfolders, external storage (SD Card), and Improved sharing and comments.
- Android App Android users can now access their design projects from mobile. You will access it from App store and zenith studio. It has been designed to give you a preview of your changes without making any changes to your project.
- Color Filter Tips You can now filter a photo while you are editing it. Just click anywhere in the image and choose Filters > Enhance > Adjust Color > Filter Tip and adjust the color

effect.

- Let friends know when you're uploading your image With CC 2017, you can now export a web URL to any site that supports Federated Image Sharing . So you can share your images directly from Photoshop to any site.
- New Drawing Tools These include pencil, pen, scratch, and erase tools.
- New Document Style Options The new version lets you publish documents with a range of custom CSS styles, making it a lot easier to create diverse styles in a document set.
- New Camera RAW Support With this Photoshop CC update, you can now use Camera RAW on a wide range of the latest Canon, Nikon, and Olympus cameras.
- Photomerge for Smart Objects You can now synchronize regions in a document and set those as Smart Objects. With this you will have better control while editing, which will reduce the time for you to finalize your images.
- Stream Map You can now create a seamless texture without any bloat. This is beneficial for video editors as the new version has support for new streaming video formats including HLS.

If you have a document that contains a lot of different images, it is possible that it becomes hard to manage all of them. In such a case, a photo viewer can help you manage your images in an easy way. This software can be used to manage images as well as to edit and create images. Photoshop Lightroom is another tool that can help you manage and edit your images. Click here to find out more about Photoshop Lightroom. This is done in a few ways. First, the new Photoshop has a modern, light-weight, mobile-first user interface. This makes it easier to use and learn. Secondly, it now has a modern, user-centric workflow that makes it easier to understand and get work done. And, finally, it makes use of new native APIs that allow it to do more and more in real-time. This enables the new Photoshop to sync editing work with the cloud in real-time, making it more agile and versatile. When it comes to creating the professional-quality images, the Photoshop is the best software. Create the images with powerful tools that help in creating the high quality images and its best output. The core tools in Photoshop are responsible for the entire workflow of the users. There are many little nuances in the software, and a new sequence of steps is added to our existing task, which leads to a new working method. Therefore, Photoshop is a type of software, which is difficult to use unless we do not put a proper effort. Some of the tools are important to find a way to correct an image, or one of the tools is a part of a workflow to get desired results. We have to keep an eye on a new creative direction, and find the right way to fit the tools into the workflow.

<https://zeno.fm/radio/licencja-automapa-android-cracked-aps> <https://zeno.fm/radio/onyx-production-house-12-crack> <https://zeno.fm/radio/autodesk-autocad-electrical-2013-crack> <https://zeno.fm/radio/netfabb-studio-professional-download-basic> <https://zeno.fm/radio/film-troy-in-altamurano-89>

Adobe Photoshop is one of the world's top-selling image editing software. It is a marketplace leader in the field and is renowned for its comprehensive set of tools for image editing. I was already using it for many years before I was asked to teach a course in Complete Photoshop. Adobe offers a free app named Photoshop Express. It lets you edit your pictures from your computer without having to go back to your computer, download the software, make adjustments, and then share it. Create and upload a photo and choose how to enhance it. Choose the Express Effects, Replace Color, and Enhance options at the bottom of the dialog box and you're ready to use Photoshop Express. Adobe Photoshop is a professional editor of photographs It complements other commercial and free editing software, and it's one of the most popular image editing packages on the market. If you would like to learn about this powerful and growing program, Complete Photoshop should provide you with all of the information you need to start right away. If you're looking for a simple, fast and easy to use image editor, you should take a look at Photoshop Elements. You can edit all the files in your computer, from RAW photos to photos taken with Smartphones and Digital Cameras. You can also combine RGB photos with CMYK photos, apply special effects, create drop-shadow and apply Gamma and Levels adjustments. Among the new features in Photoshop CS6 is the ability to create and edit gradients. Use the Gradient Tool to draw a gradient by using the mouse to selectively colorize pixels. Your new gradient layer can give your image a unique look, or it can be used when using the Lasso Tool to create a selection.

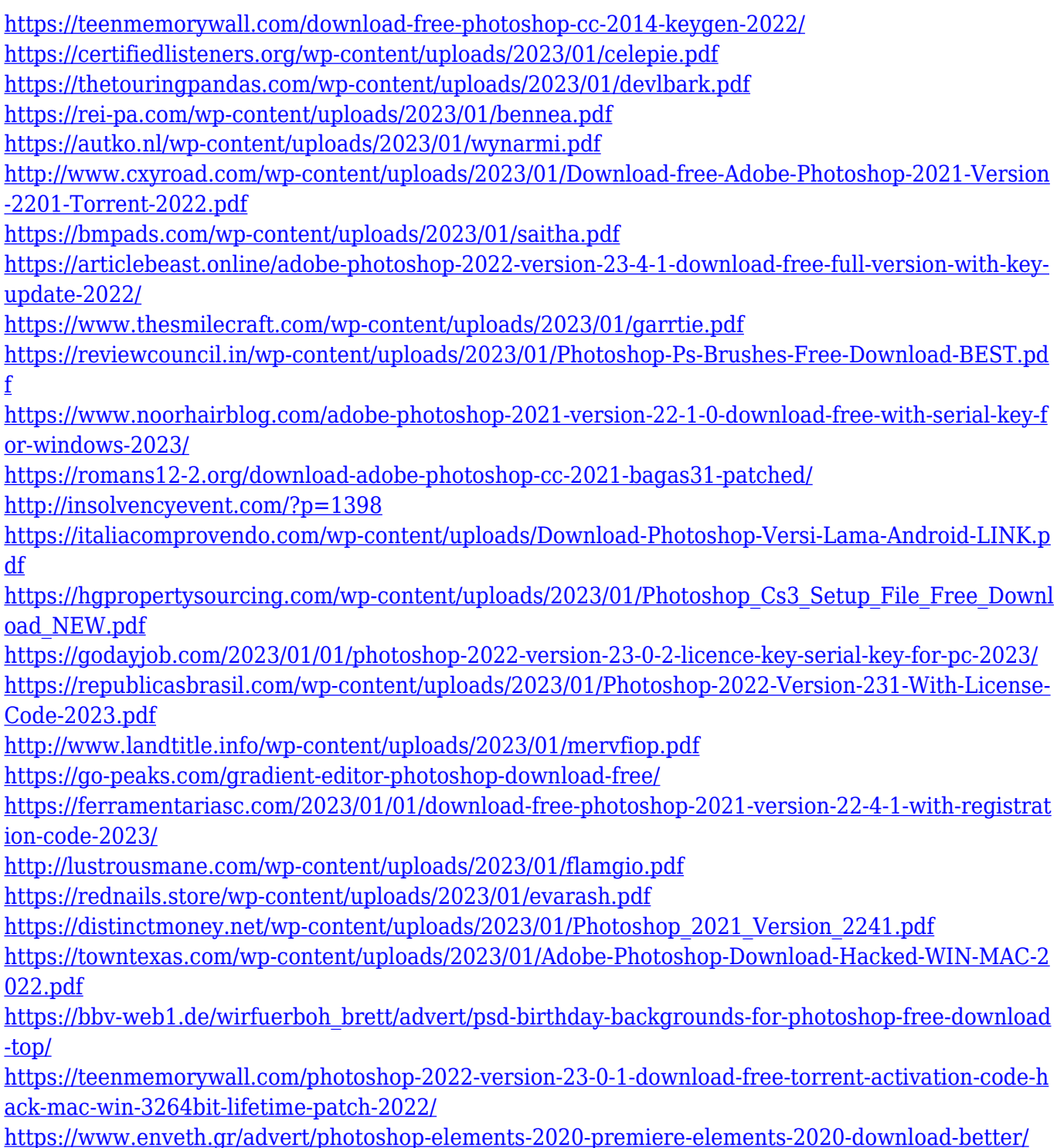

[f](https://reviewcouncil.in/wp-content/uploads/2023/01/Photoshop-Ps-Brushes-Free-Download-BEST.pdf)

[http://earthoceanandairtravel.com/wp-content/uploads/2023/01/Adobe\\_Photoshop\\_CS4\\_\\_Download\\_f](http://earthoceanandairtravel.com/wp-content/uploads/2023/01/Adobe_Photoshop_CS4__Download_free_Torrent_With_Key_For_PC_X.pdf) ree Torrent With Key For PC X.pdf [http://peninsular-host.com/autosmotos.es/advert/adobe-photoshop-cc-2014-activation-code-with-activ](http://peninsular-host.com/autosmotos.es/advert/adobe-photoshop-cc-2014-activation-code-with-activation-code-mac-win-x64-new-2022/) [ation-code-mac-win-x64-new-2022/](http://peninsular-host.com/autosmotos.es/advert/adobe-photoshop-cc-2014-activation-code-with-activation-code-mac-win-x64-new-2022/) [https://compromissoacademico.com/wp-content/uploads/2023/01/Alien-Skin-Eye-Candy-Photoshop-Pl](https://compromissoacademico.com/wp-content/uploads/2023/01/Alien-Skin-Eye-Candy-Photoshop-Plugin-Free-Download-Fix.pdf) [ugin-Free-Download-Fix.pdf](https://compromissoacademico.com/wp-content/uploads/2023/01/Alien-Skin-Eye-Candy-Photoshop-Plugin-Free-Download-Fix.pdf) <https://lannews.net/advert/photoshop-landscape-psd-file-free-download-new/> [http://theartdistrictdirectory.org/wp-content/uploads/2023/01/Download-free-Adobe-Photoshop-With-](http://theartdistrictdirectory.org/wp-content/uploads/2023/01/Download-free-Adobe-Photoshop-With-Product-Key-Hack-WIN-MAC-2023.pdf)[Product-Key-Hack-WIN-MAC-2023.pdf](http://theartdistrictdirectory.org/wp-content/uploads/2023/01/Download-free-Adobe-Photoshop-With-Product-Key-Hack-WIN-MAC-2023.pdf) <https://eattothrive.info/wp-content/uploads/2023/01/dawcha.pdf> <https://roofingbizuniversity.com/wp-content/uploads/2023/01/omowon.pdf> <https://fairdalerealty.com/adobe-photoshop-cs3-oil-painting-plugin-free-download-better/> <https://thecryptobee.com/photoshop-light-effects-free-download-png-2021/> <https://dubaisafariplus.com/wp-content/uploads/2023/01/naoivia.pdf> [https://ultimatetimeout.com/adobe-photoshop-2022-version-23-0-1-full-version-free-license-key-win-m](https://ultimatetimeout.com/adobe-photoshop-2022-version-23-0-1-full-version-free-license-key-win-mac-2023/) [ac-2023/](https://ultimatetimeout.com/adobe-photoshop-2022-version-23-0-1-full-version-free-license-key-win-mac-2023/) <https://omidsoltani.ir/wp-content/uploads/2023/01/abrkam.pdf> [https://shiphighline.com/photoshop-2021-version-22-3-1-download-free-torrent-pc-windows-x64-lates](https://shiphighline.com/photoshop-2021-version-22-3-1-download-free-torrent-pc-windows-x64-latest-2023/) [t-2023/](https://shiphighline.com/photoshop-2021-version-22-3-1-download-free-torrent-pc-windows-x64-latest-2023/)

"By adopting Mac as the primary development platform, we're making Photoshop even more accessible to those who are creating visually immersive content for screens," said Shantanu Narayen, CEO of Adobe. "Adobe is a company of Mac developers and designers and that is reflected in Photoshop today." Photoshop is a most important and widely used software in the world. It is one of the most expensive software. It is the most popular software for image editing because of its various features and features. It is the biggest marketer of the photo editing software. Anyone can use it to edit, organize, enhance, and beautify. However, there is still a great demand for Photoshop editing online. It is web based and less expensive compared to the normal Photoshop. Today, Adobe Photoshop is the best graphic designing software. It is a powerful tool for making various transformations in the photos and digital imaging data. It was one of the best programs to make lively and attractive images. Adobe Photoshop professionals find it very useful to make just about anything. As a graphic designer, photo editor, and a person who is interested in technology, Photoshop is a tool that he can rely on. So, anyone can use it and find it very helpful. It is a best tool for photo editing on the web. With the help of Photoshop CC, it is now possible to utilize the best tool for editing photographs. It has the newest features of the editing software. You can easily check the latest updates of the newest features of the Photoshop CC.